## **DOCUMENTATION / SUPPORT DE FORMATION**

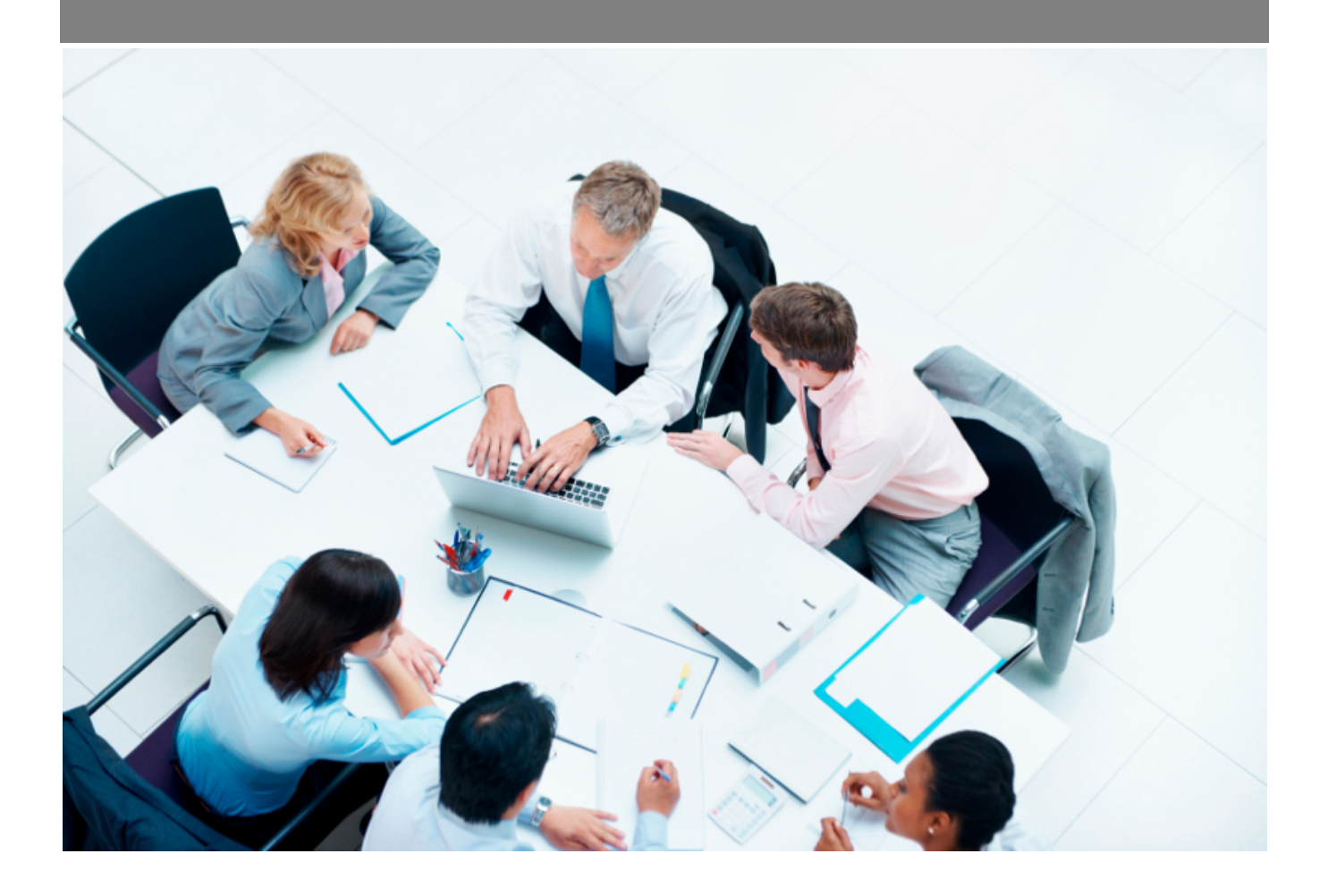

Copyright © Veryswing SAS, Tous droits réservés. VSActivity et VSPortage sont des marques déposées de Veryswing SAS.

## **Table des matières**

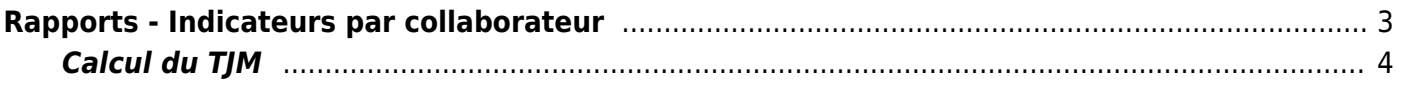

# <span id="page-2-0"></span>**Rapports - Indicateurs par collaborateur**

#### Les droits existants liés à cet écran :

#### **Activités**

Rapports - Indicateurs sur les activités par collaborateur (agrégé et mensualisé)

Cette page liste les indicateurs sur l'activité par entités des collaborateurs. Vous avez le choix de visualiser ces indicateurs mois par mois ou bien sur une plage de temps donnée (en mois).

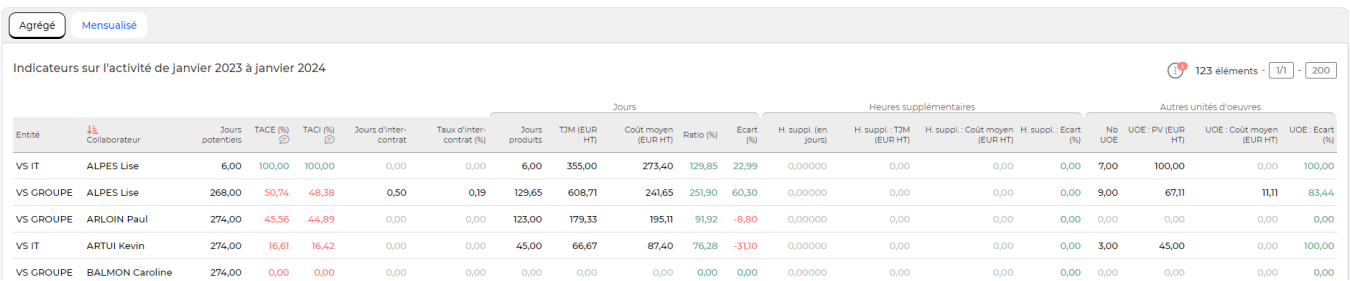

En effet grâce à ce tableau vous avez accès à différentes données sur les collaborateurs des entités de l'entreprise.

- jours potentiels = nombre de jours ouvrés du mois (les jours fériés en semaine sont automatiquement exclus) - jours "hors entreprise"
- nombre de jours produits
- TACE (%) (taux d'activité congés exclus) = (Activités clients + activités internes marquées comme devant remonter dans le taux d'activité)/(nombre de jours potentiels - les absences)
- TACI (%) (taux d'activité congés inclus) = (Activités clients + activités internes marquées comme devant remonter dans le taux d'activité)/(nombre de jours potentiels)
- jours d'inter-contrat
- taux d'inter-contrat (%)
- $\bullet$  le taux journalier moyen ( $\epsilon$  HT)
- $\bullet$  le prix moyen ( $\epsilon$  HT)
- Ratio =  $T/M/C$ oût moyen
- marge
- Heures supplémentaires (en jours)
- $\bullet$  H. suppl. : TJM ( $\epsilon$  HT)
- $\bullet$  H. suppl. : Coût moyen ( $\epsilon$  HT)
- H. suppl. : Marge (%)
- Nombre d'autres unités d'oeuvre
- $\bullet$  UOE : PV( $\epsilon$  HT)
- UOE : Coût moyen (€ HT)
- UOE : Marge (%)

Les deux onglets (agrégé et mensualisé) vous permettent d'affiner selon vos critères, le suivi de vos

Copyright © Veryswing SAS, Tous droits réservés. **3/4** and the state of the state of the state  $3/4$ VSActivity et VSPortage sont des marques déposées de Veryswing SAS.

collaborateurs.

### <span id="page-3-0"></span>**Calcul du TJM**

Le TJM, ou taux journalier moyen est calculé en prenant l'ensemble du chiffre d'affaire produit sur la période sélectionnée, divisé par le nombre de jours produits sur la période.

Notez que le CA production est composé des jours faits sur des affaires en régie et en forfait. Les jours non valorisés, offerts ou en dépassement sont valorisés à 0 et donc font baisser le TJM.